## << Linux Intranet>>

- << Linux Intranet>>
- 13 ISBN 9787302014232
- 10 ISBN 730201423X

出版时间:2001-4

页数:297

字数:457

extended by PDF and the PDF

http://www.tushu007.com

, tushu007.com

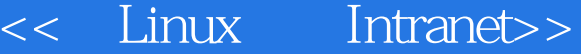

## , tushu007.com

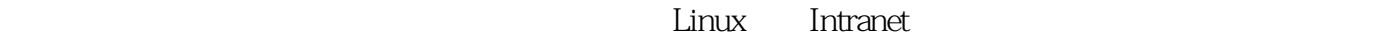

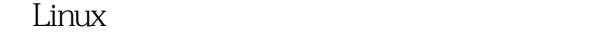

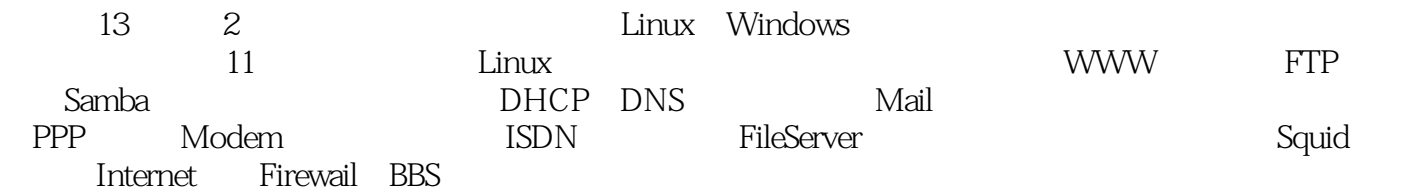

 $\lim_{\alpha\to 0}$ 

## << Linux Intranet>>

1 Linux 1.1 Linux 1.2 Linux 1.3 Linux 2 Intranet 2.1 Intranet 2.2 Intranet 2.3 Intranet2.4 Linux Intranet 3 Intranet WWW 3.1 WWW 3.2 Linux WWW 3.3 Linux Apache3.4 Apache 3.5 Apache 3.6 3.6 3.6 4 Intranet FTP 4.1 FTP 4.2 Linux FTP 4.3 FTP 5 Intranet 5.1 Linux Windows 5.2 Samba5.3 Samba5.4 NFS 6 Intranet DHCP<br>DHCP6.2DHCP 6.3 Linux DHCP6.4 DHCP 7 6.1 DHCP6.2 DHCP6.2 DHCP6.4 DHCP6.4 DHCP6.2 PHCP Intranet DNS 7.1 (7.2 Linux 7.3 (7.4 extended also 7.4 extended also 7.4 extended also 7.4 extended and 7.4 extended and 7.4 extended and 7.4 extended and 7.4 extended and 7.4 extended and 7.4 extended and 7.4 extended and a Rendmail 8.1 Sendmail 8.1 Sendmail Sendmail Sendmail Sendmail Sendmail Sendmail Sendmial8.3 Sendmial DNS 8.4 Intranet 8.5 Procmail 9 Intranet Modem 9.1 PPP 9.2 Linux Modem9.3 Linux Modem9.4 10 Intranet ISND 10.1 ISND 10.2 Linux  $\text{ISDN}10.3$  Linux  $\text{ISDN}10.4$   $\text{11}$  Linux  $\text{11.1}$  Linux 11.2 Linux 11.3 Linux SCSI 11.4 RAID 11.5 Linux LVM a 12.1 to the 12.2 Squid Proxy Server 12.3 Squid 12.4 12.5 Linux 13 Intranet 13.1 FireBird BBS13.2 Power BBS13.3 Linux

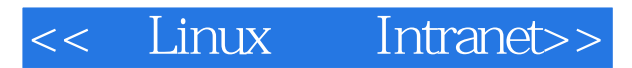

本站所提供下载的PDF图书仅提供预览和简介,请支持正版图书。

更多资源请访问:http://www.tushu007.com